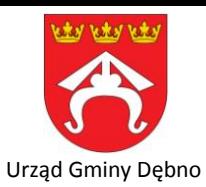

## Karta usługi: **Przekazywanie danych z wniosku CEIDG-1 do Centralnej Ewidencji i Informacji o Działalności Gospodarczej.**

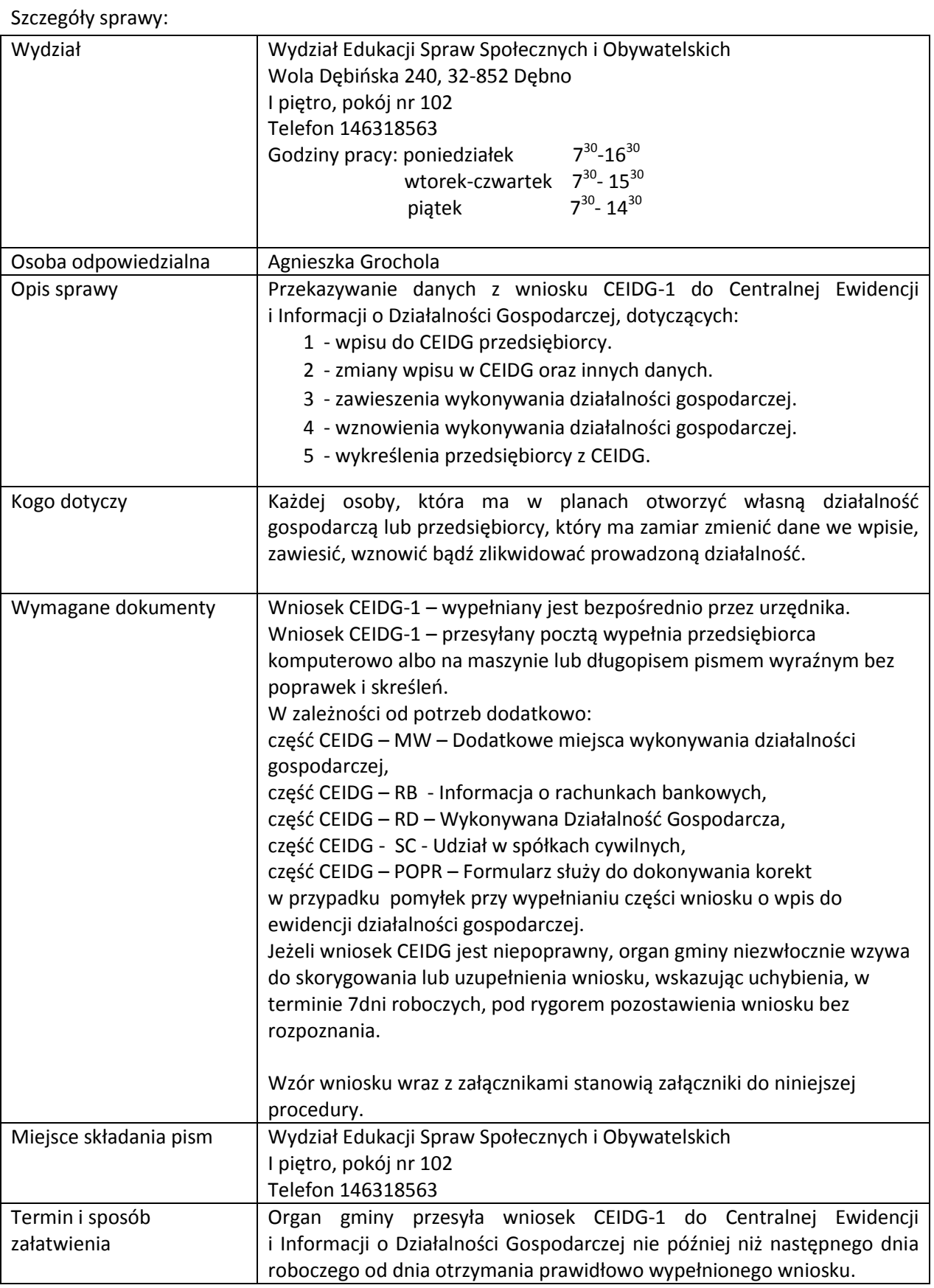

Urząd Gminy Dębno, Wola Dębińska 240, 32-852 Dębno (woj. Małopolska), NIP: 869-13-26-517, REGON: 000540357 tel. 014 66 58 714, 014 66 58 715, fax. 014 66 58 722, e-mail: sekretariat@gminadebno.pl

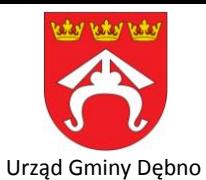

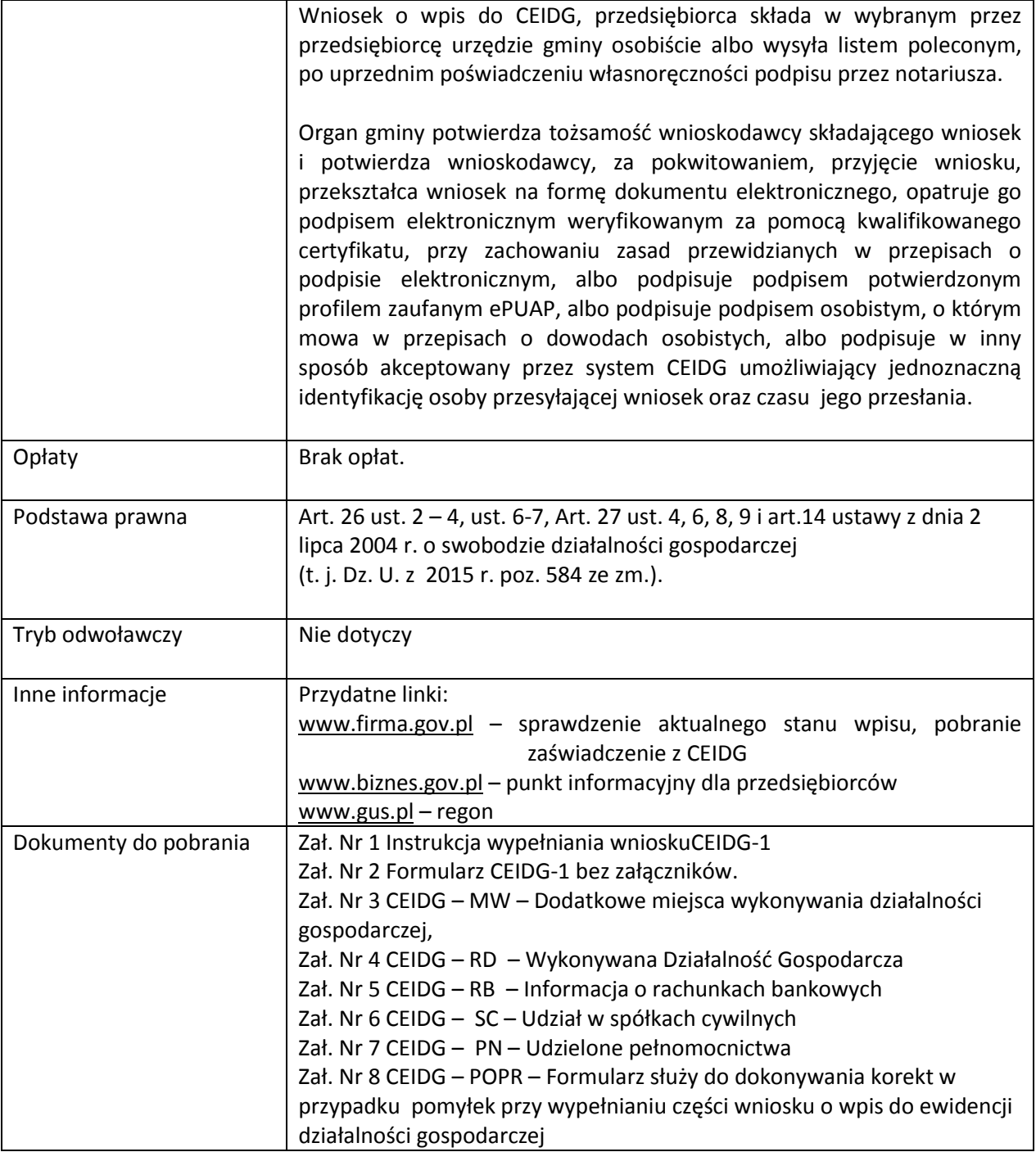